#### Sommario

# Programmazione di Rete

SocketIng. Carlo Nobile

*Ph.D. Carlo Nobile<sup>1</sup>*

# Introduzione: Socket

- Punto terminale di una "comunicazione di rete"
	- connection oriented:

»TCP

 $\frac{1}{2}$  connection less

» UDP

- TCP: Sistema Telefonico
- UDP: Sistema Postale
- Socket: Buffer di memoria accessibile all'utente (software) in contrapposizione a Interfaccia accessibile al sistema operativo

*Ph.D. Carlo Nobile<sup>3</sup>*

*Ph.D. Carlo Nobile <sup>2</sup>* • Berkeley's socket Socket UDP: funzioni fondamentali Esempio applicazione: Listener – Sender Socket non bloccanti • Indirizzo IP e "Porta" • Sicurezza – Buffer Overflow • Programmi "Robusti"

### Socket UDP: Fasi

- Allocazione risorse e apertura
	- struct sockaddr\_in
	- socket()
- Collegamento
	- bind
- Trasmissione e Ricezione
	- sendto
	- recvfrom
- Chiusura e rilascio risorse

<u>– close</u>

#### *Ph.D. Carlo Nobile <sup>5</sup>* Socket TCP: Fasi Allocazione risorse e apertura– come socket UDP Collegamento bind listen – connect • Trasmissione e Ricezione send - recv  $\cdot$  Chiusura e rilascio risorse close *Ph.D. Carlo Nobile Ph.D. Carlo Nobile Ph.D. Carlo Nobile <i>6*<sup>6</sup> *6 6*<sup>6</sup> *6 6 6***<sub><b>**</sub> *6***<sub>***b***</sub>** *6***<sub></sub> <b>***6 6 6 6 6 6 6 6 6 6 6 6 6 6 6* Socket: File• Forte analogia con "modus operandi" FILE In sistemi \*nix tutto viene trattato come file: semplicità – standard *Ph.D. Carlo Nobile <sup>7</sup>* Funzione: Socket() $\bullet$  Prototipo- int socket(int dominio, int tipo, int protocollo); » ritorna un descrittore maggiore di 0 se va tutto bene » ritorna un valore minore di 0 se ci sono problemi dominio: AF\_INET (macro) utilizzo nella suite TCP-IP (Internet protocol) AF\_INET6 tipo: categoria protocollo UDP: SOCK\_DGRAM TCP: SOCK\_STREAM $\bullet$  protocollo:  $-0$  ("automatico" di solito ne esiste uno per tipo socket) *Ph.D. Carlo Nobile <sup>8</sup>* Struttura: sockaddr Campi: – unsigned short sin\_family » address family, AF\_xxxx char sa\_data[14]; » protocol address sa\_data conterrà » indirizzo destinazione » indirizzo di *por<sup>t</sup>*

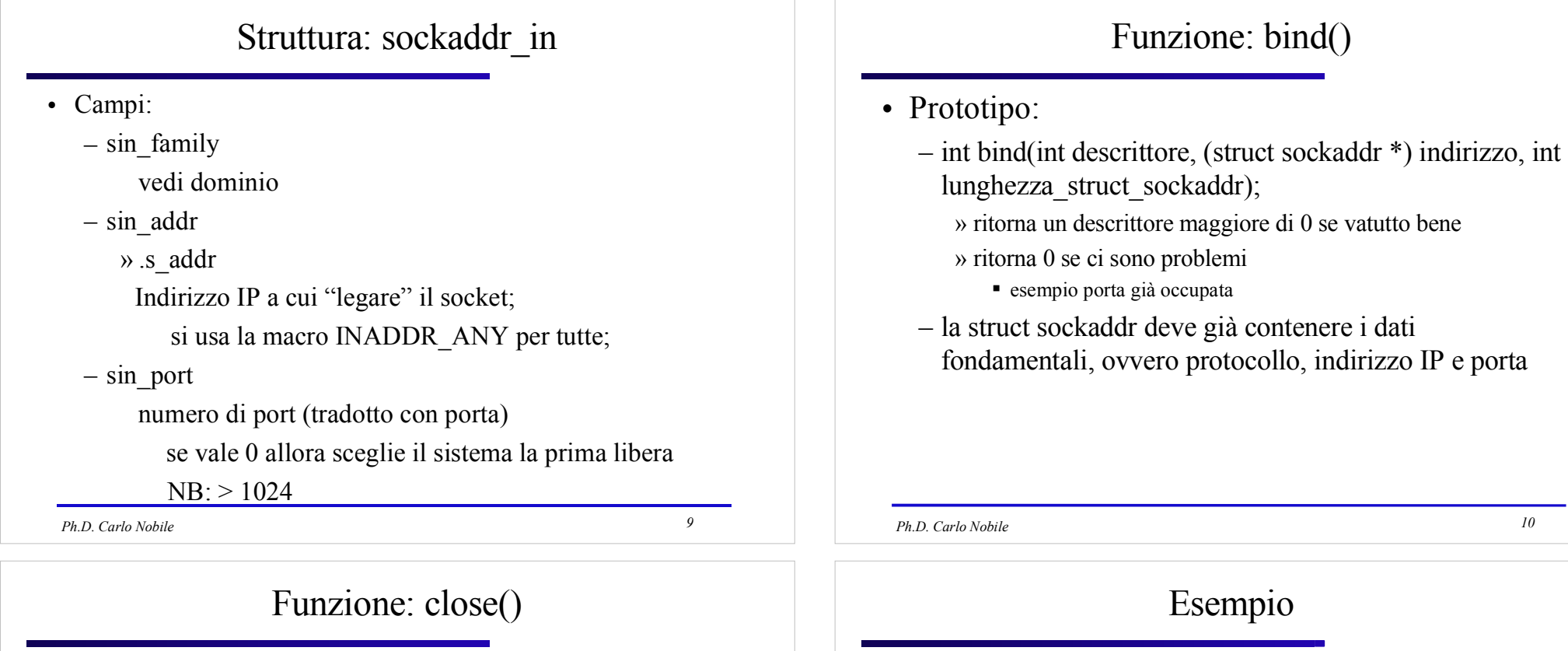

- int close(int descrittore\_socket)
	- bisogna passare il descrittore del socket da terminare;
	- ritorna 0 se la chiusura è riuscita;
	- ritorna -1 in caso di errore.

 Programma con le funzioni base, ma senza alcuna finalità se non mostrare la sitassi di base.

# Nome file: base.c

*<sup>11</sup>*

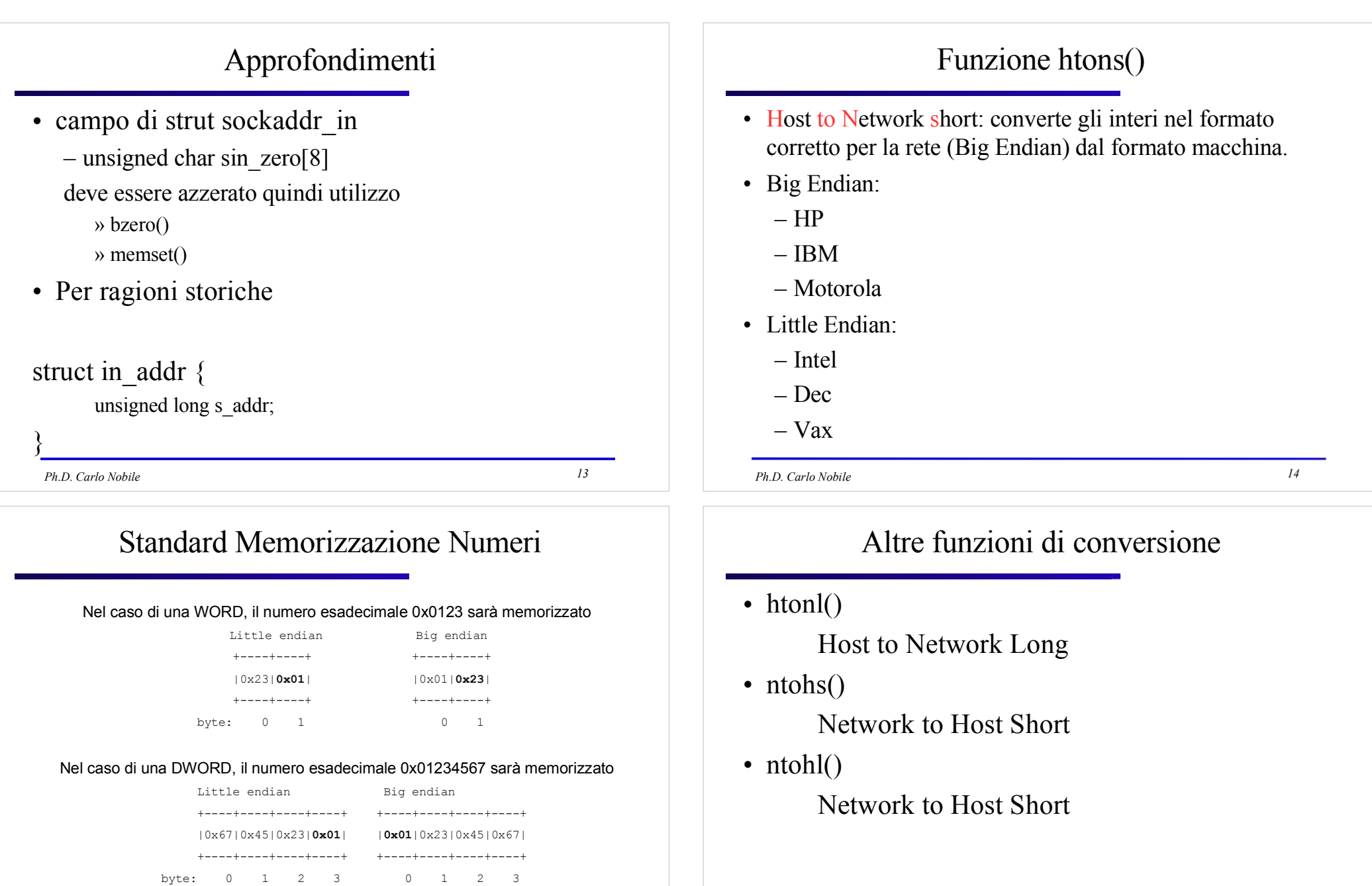

(Negli esempi il valore in grassetto è il byte più significativo)

# Indirizzo IP

- Come convertire l'indirizzo IP dal formato stringa inet\_addr(" $130.251.1.4$ ")
- E viceversa?

inet ntoa(ina.sin\_addr)

se lo devo conservare ricordarsi di farne una copia !!!

```
In Linguaggio C: ... strcpy() ...
```
*Ph.D. Carlo Nobile*

#### *<sup>17</sup>*

# UDP: ricezione

• int recvto(int descrittore\_socket, void \*buffer, int len\_buffer, unsigned int flags,const struct sockaddr \*remoto, int \*len\_sockaddr)

restituisce il numero di byte inviati oppure -1 in presenza di errore

len\_sockaddr = sizeof (struct sockaddr) �� Attenzione è un puntatore ritorna un valore !!!

### UDP: invio

• int sendto(int descrittore\_socket, const void \*messaggio, int len\_messaggio, unsigned int flags,const struct sockaddr \*remoto, int len\_sockaddr)

restituisce il numero di byte inviati oppure -1 in presenza di errore

len\_sockaddr = sizeof (struct sockaddr)

*Ph.D. Carlo Nobile*

*<sup>18</sup>*

# TCP: Effettuare la Connessione

• int connect(ind descrittore\_socket, struct sockaddr \* remote, int len\_sockaddr);

ritorna -1 in caso di problemi: per gestire l'errore meglio utilizzare la variabile errno

- bind potrebbe non servire (dipende dall'applicazione)
- non scelgo la "port" di partenza ma solo IP e "port" di destinazione

TCP: restare in attesa connessione

• int listen(int descrittore\_socket, int num\_connessioni)

num\_connessioni:

numero di connessioni da "tenere" in coda

- Ritorna 0 se operazione conclusa con successo; -1 in caso di errore !!!
- Ricordarsi di utilizzare variabile errno

*Ph.D. Carlo Nobile<sup>21</sup>*

## TCP: invio

- int send(int descrittore\_socket, char \*messaggio, int len messaggio, int flags);
- Ritorna il numero di byte inviati, -1 in caso di errore (da usare errno)

se flags = 0 equivalente a una write

altre possibili opzioni

non blocking

msg\_confirm

msg\_more

*Ph.D. Carlo Nobile<sup>23</sup>*

#### TCP: Accettare una connessione

• int accept(int descrittore\_socket, struct sockaddr \*remoto, int \*len\_sockaddr);

ritorna -1 in caso di errore e un valore > 0 come nuovo descrittore del socket

attenzione al parametro int \*len\_sockaddr che è un puntatore

*Ph.D. Carlo Nobile*

*<sup>22</sup>*

### TCP: ricezione

• int recv(int descrittore\_socket, char \*buffer, int len buffer, int flags);

Ritorna il numero di byte ricevuti, -1 in caso di errore (da usare errno)

len\_buffer è la lunghezza massima accettabile per il messaggio

### Funzione: shutdown()

- int shutdown(int descrittore\_socket, int flag) simile a close, ma con un maggior controllo
	- bisogna passare il descrittore del socket da terminare;
	- flag specifica alcune azioni da intraprendere successivamente:
		- » 0 disabilita pendenti ricezioni
		- » 1 disabilita pendenti invii
		- » 2 disabilita invi e ricezioni pendenti
	- ritorna 0 se la chiusura è riuscita;
	- ritorna -1 in caso di errore.

*Ph.D. Carlo Nobile<sup>25</sup>*

# Funzione: gethostname()

- Scopo: ottenere il "nome" del proprio host
- int gethostname(char \*nome\_host, int len\_array)
- si trova nella libreria <unistd.h>
- 0 se operazione conclusa correttamente
- -1 in caso di errore

### Funzione getpeername()

- Scopo: sapere chi è connesso all'altro capo del socket;
- int getpeername(int descr\_socket, struct sockaddr \*remote, int \*len\_addr);
- Exitorna 0 se operazione conclusa con successo;<br>1 in segne di concenti di -1 in caso di errore !!!

#### Ricordarsi di utilizzare inet\_ntoa()

*Ph.D. Carlo Nobile*

.

*<sup>26</sup>*

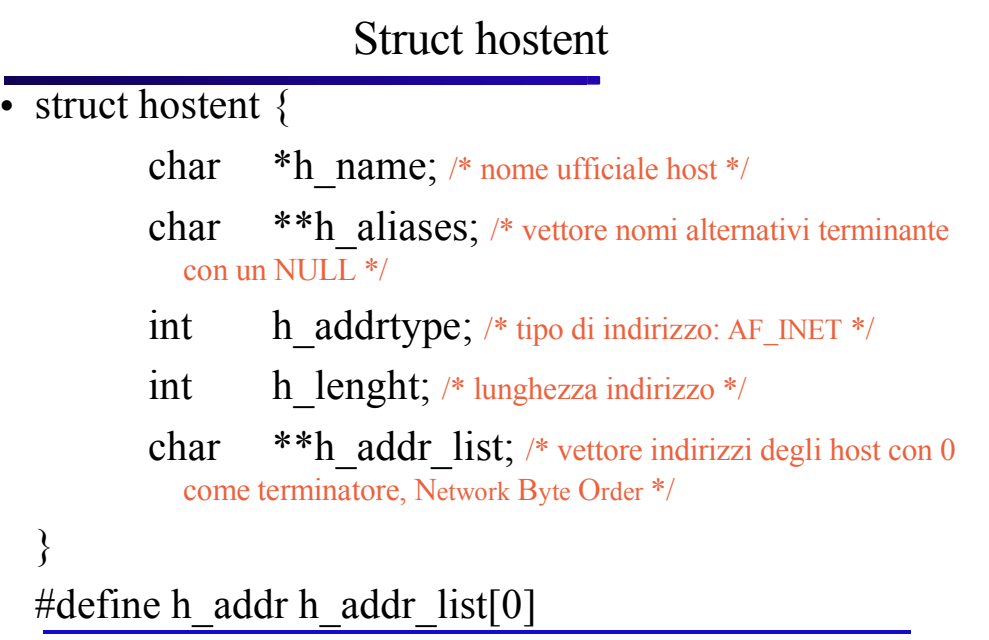

```
Ph.D. Carlo Nobile
```
# Funzione: gethostbyname()

- struct hostent \*gethostbyname(const char \*name);
- Ritorna NULL in caso di errore
- utilizzo libreria netdb.h
- Esempio:

h=gethostbyname(nameHost);

printf("Nome host :  $\%$ s\n", h->h\_name);

printf("IP Address:  $\%$ s\n",inet ntoa(\*((struct in addr \*) h->h\_addr)));

*Ph.D. Carlo Nobile<sup>29</sup>*

# Gestione multi-connessione

- $\cdot$  int fork()
- genera un processo figlio e ritorna 0 per il processo figlio, il PID nel padre;
- se ritorna -1 errore

# Struttura per indirizzo IP

- struct in\_addr { unsigned long s addr; }
- struttura storica per memorizzare indirizzo IP in formato

Order By Network

*Ph.D. Carlo Nobile*

*<sup>30</sup>*

# Blocking

per rendere non bloccanti i socket esistono due alternative:

- fnctl
- select

Esaminiamo brevemente la prima alternativa; è necessario includere "le librerie"

unistd.h, fcntl.h

int fcntl(int descrittore\_socket, F\_SETFL, O\_NONBLOCK);l'alternativa select fornisce:

- soluzione più complessa
- maggiore flessibilità: scelta tempi attesa

```
Ph.D. Carlo Nobile
```